## [ 5] [チェック]-[寸法/角度] サイズ 指定して計測

 $\langle \quad \rangle$ 

## $\langle \quad \rangle$  $\begin{bmatrix} \phantom{-} & \phantom{-} & \phantom{-} \end{bmatrix}$   $\begin{bmatrix} \phantom{-} & \phantom{-} & \phantom{-} \end{bmatrix}$

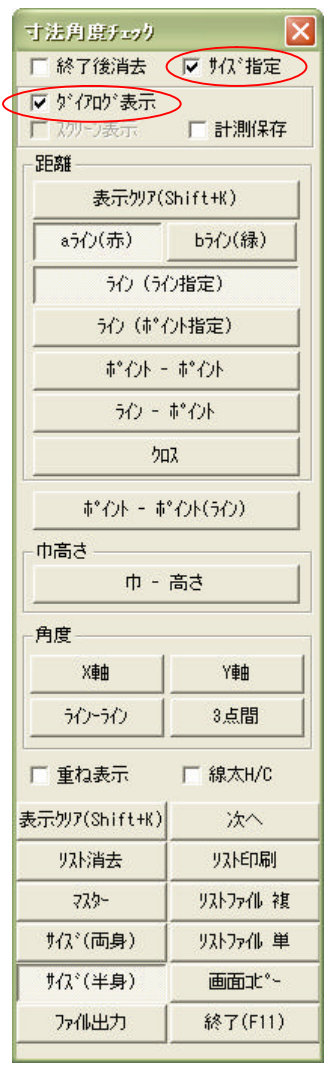

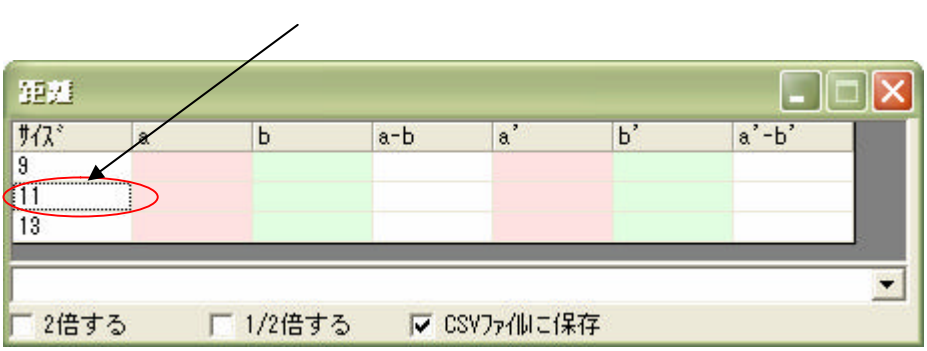

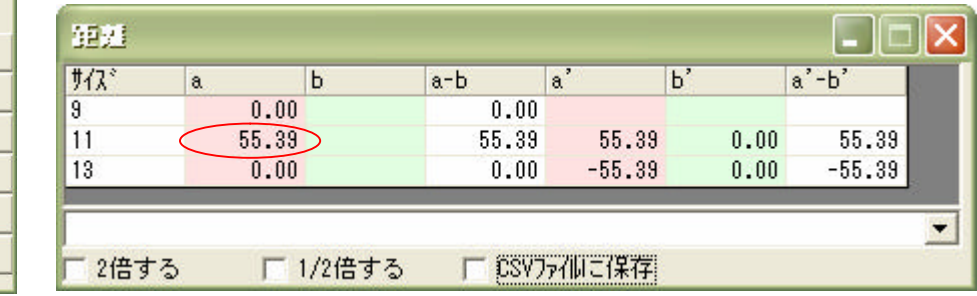